## Discover impact of your research with SciVal and PlumX

**Bibliometrics Service Team** (Judy Brink, Clinton Graham, Rick Hoover, Andrea Ketchum, Rose Turner, Mihnea Vasilescu, Xiuying Zou and Berenika Webster).

Researchers are often asked to demonstrate, to their institutions, funders and general public (taxpayers), the impact of their research activities. Bibliometrics and altmetrics are two quantitative approaches to measuring impact of research outputs that are increasingly used to supplement traditional peer review.

ULS now supports two premier tools allowing for such evaluations SciVal and PlumX.

## Measuring Impact with citations

Advent of electronic databases allowed us to better understand influence, through citation count, within the system of science. SciVal takes advantage of these developments by allowing for in-depth analyses and benchmarking of millions of research publications, authors, institutions and countries. All publications included for analyses are sourced from Elsevier's citation database SCOPUS, are updated weekly and currently go back to 1996 (with view to extend data to 1970 in 2016)

Check out SciVal if you want to:

- See how your oeuvre compares to that of your peers or aspirational peers with 15 indicators
- Get metrics for your grant application or promotion documents
- Find most impactful publication outlets
- Find collaborators on your next project
- Discover rising stars in your research area
- Identify areas of excellence in your and other institutions

## Measuring Impact with alternative metrics (altmetrics)

Researchers and scholars have embraced the online social space as a way to share findings. interpret data, collaborate, and distribute research. Altmetrics is an attempt to measure the impact of research in this social space. In addition to citation counts, these metrics capture other forms of acknowledgement - usage (e.g. downloads), captures (bookmarks, saves), mentions (news articles, comments), and social media (tweets, shares, likes).

All your research outputs deposited in ULS's D-Scholarship are tracked with PlumX.

Check out PlumX if you want to:

- Understand how your research output is used in the social space
- Get "early" indication of impact of your research output
- Understand impact of your 'non-traditional" outputs

## **Next Steps**

Our new Bibliometrics Services Team can assist you with getting the most out of SciVal, PlumX and other bibliometric tools. We can help in compiling and interpreting bibliometric indicators for a range of uses.

For more information contact member of the Bibliometrics Services Team at uls-bst@pitt.edu

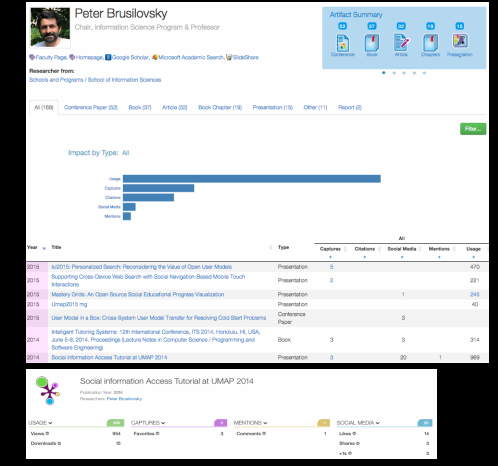

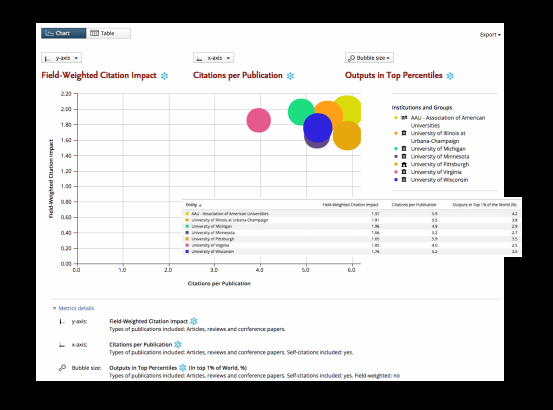